## ДЕПАРТАМЕНТ ОБРАЗОВАНИЯ ВОЛОГОДСКОЙ ОБЛАСТИ

## **ПРИКАЗ**

20.08.2023

No 1616

г. Вологда

Об утверждении критериев и показателей для осуществления всестороннего анализа профессиональной деятельности педагогических работников

В соответствии с Федеральным законом от 29 декабря 2012 года № 273-ФЗ «Об образовании в Российской Федерации», Порядком проведения педагогических работников аттестации организаций, осуществляющих образовательную деятельность, утвержденным приказом Министерства просвещения Российской Федерации от 24 марта 2023 года № 196, Положением о проведении всестороннего анализа профессиональной деятельности педагогических работников организаций, осуществляющих образовательную деятельность и находящихся в ведении Вологодской области, педагогических работников муниципальных и частных организаций, осуществляющих образовательную деятельность, утвержденным приказом Департамента образования области от 15 августа 2023 года № 1504, на основании решения аттестационной комиссии для проведения аттестации педагогических работников в целях установления квалификационной категории (протокол от 22.06.2023 года № 6)

## ПРИКАЗЫВАЮ:

1. Утвердить критерии и показатели для осуществления всестороннего профессиональной анализа деятельности педагогических работников дошкольных образовательных организаций по должностям «воспитатель», «инструктор  $\overline{10}$ физической культуре», «музыкальный руководитель» (приложение 1).

2. Утвердить критерии и показатели для осуществления всестороннего профессиональной деятельности работников анализа педагогических образовательных организаций, имеющих в своей структуре общежития, интернаты, по должности «воспитатель» (приложение 2).

3. Утвердить критерии и показатели для осуществления всестороннего профессиональной анализа деятельности педагогических работников общеобразовательных организаций,  $\, {\bf B}$ которых созданы условия ЛЛЯ осуществления присмотра и ухода за детьми в группах продленного дня, по должности «воспитатель» (приложение 3).

4. Утвердить критерии и показатели для осуществления всестороннего профессиональной деятельности педагогических анализа работников организаций, осуществляющих образовательную деятельность, по должности «инструктор-методист (включая старшего)» (приложение 4).

5. Утвердить критерии и показатели для осуществления всестороннего профессиональной анализа деятельности педагогических работников организаций, осуществляющих образовательную деятельность, по должности «инструктор по труду» (приложение 5).

6. Утвердить критерии и показатели для осуществления всестороннего анализа профессиональной деятельности педагогических работников организаций, осуществляющих образовательную деятельность (за исключением дошкольных образовательных организаций), по должности «инструктор по физической культуре» (приложение 6).

7. Утвердить критерии и показатели для осуществления всестороннего профессиональной анализа деятельности педагогических работников профессиональных образовательных организаций (культуры и искусства) по должности «концертмейстер» (приложение 7).

8. Утвердить критерии и показатели для осуществления всестороннего анализа профессиональной деятельности педагогических работников организаций, осуществляющих образовательную деятельность, по должности «методист (включая старшего)» (приложение 8).

9. Утвердить критерии и показатели для осуществления всестороннего анализа профессиональной деятельности педагогических работников образовательных организаций, реализующих дополнительные образовательные программы, по должностям «педагог дополнительного образования», «педагогорганизатор», «старший вожатый», «концертмейстер» (за исключением концертмейстеров детских ШКОЛ искусств. музыкальных ШКОЛ, профессиональных образовательных организаций культуры  $\,$  M искусства) (приложение 9).

10. Утвердить критерии и показатели для осуществления всестороннего профессиональной анализа деятельности педагогических работников организаций, осуществляющих образовательную деятельность, по должности «педагог-библиотекарь» (приложение 10).

11. Утвердить критерии и показатели для осуществления всестороннего анализа профессиональной деятельности педагогических работников организаций, осуществляющих образовательную деятельность, по должности «педагог-психолог» (приложение 11).

12. Утвердить критерии и показатели для осуществления всестороннего профессиональной анализа деятельности педагогических работников организаций, осуществляющих образовательную деятельность, по должностям «преподаватель», «концертмейстер» (детские музыкальные школы, детские художественные ШКОЛЫ. детские ШКОЛЫ искусств. муниципальное общеобразовательное учреждение «Центр образования № 23 «Созвучие») (приложение 12).

Утвердить критерии и показатели для осуществления всестороннего 13. анализа профессиональной деятельности педагогических работников профессиональных образовательных организаций ПО должностям

«преподаватель», «мастер производственного обучения». «руководитель физического воспитания», «преподаватель-организатор основ безопасности жизнедеятельности», TOM  $\, {\bf B}$ числе педагогических работников общеобразовательных организаций по должности «преподаватель-организатор основ безопасности жизнедеятельности» (приложение 13).

14. Утвердить критерии и показатели для осуществления всестороннего профессиональной деятельности анализа педагогических работников организаций, осуществляющих образовательную деятельность, по должности «социальный педагог» (приложение 14).

15. Утвердить критерии и показатели для осуществления всестороннего профессиональной анализа деятельности педагогических работников ЛОШКОЛЬНЫХ образовательных организаций  $\Pi$ O должности «старший воспитатель» (приложение 15).

16. Утвердить критерии и показатели для осуществления всестороннего профессиональной анализа деятельности педагогических работников образовательных организаций, реализующих дополнительные образовательные программы, по должности «старший педагог дополнительного образования» (приложение 16).

17. Утвердить критерии и показатели для осуществления всестороннего анализа профессиональной деятельности педагогических работников образовательных организаций, реализующих дополнительные образовательные программы, по должности «старший тренер-преподаватель» (приложение 17).

18. Утвердить критерии и показатели для осуществления всестороннего профессиональной анализа работников деятельности педагогических образовательных организаций, реализующих дополнительные образовательные программы, по должности «тренер-преподаватель» (приложение 18).

19. Утвердить критерии и показатели для осуществления всестороннего анализа профессиональной деятельности педагогических работников организаций, осуществляющих образовательную деятельность, по должности «тьютор» (приложение 19).

20. Утвердить критерии и показатели для осуществления всестороннего профессиональной анализа деятельности педагогических работников общеобразовательных организаций по должности «учитель» (приложение 20).

21. Утвердить критерии и показатели для осуществления всестороннего профессиональной анализа деятельности педагогических работников общеобразовательных организаций, реализующих адаптированную основную общеобразовательную программу для обучающихся с умственной отсталостью, по должности «учитель» (приложение 21).

22. Утвердить критерии и показатели для осуществления всестороннего профессиональной анализа деятельности педагогических работников организаций, осуществляющих образовательную деятельность, по должностям «учитель-логопед», «учитель-дефектолог» (приложение 22).

 $2. AOY$ ДПО «Вологодский институт развития BO образования» (И.А. Макарьина) обеспечить организационно - методическое и техническое сопровождение всестороннего анализа профессиональной деятельности педагогических работников в рамках проведения аттестации педагогических работников организаций, осуществляющих образовательную деятельность, в целях установления квалификационной категории (первой, высшей) в соответствии с критериями и показателями для осуществления всестороннего анализа профессиональной деятельности педагогических работников. утвержденными настоящим приказом.

3. Отделу государственной службы, правовой, кадровой  $\overline{M}$ организационной работы (И.С. Лукова) разместить настоящий приказ на официальном сайте Департамента образования области в 3-дневный срок со дня его подписания.

Контроль за исполнением настоящего приказа оставляю за собой.  $\overline{4}$ .

Заместитель начальника Департамента

Л.Н. Воробьева

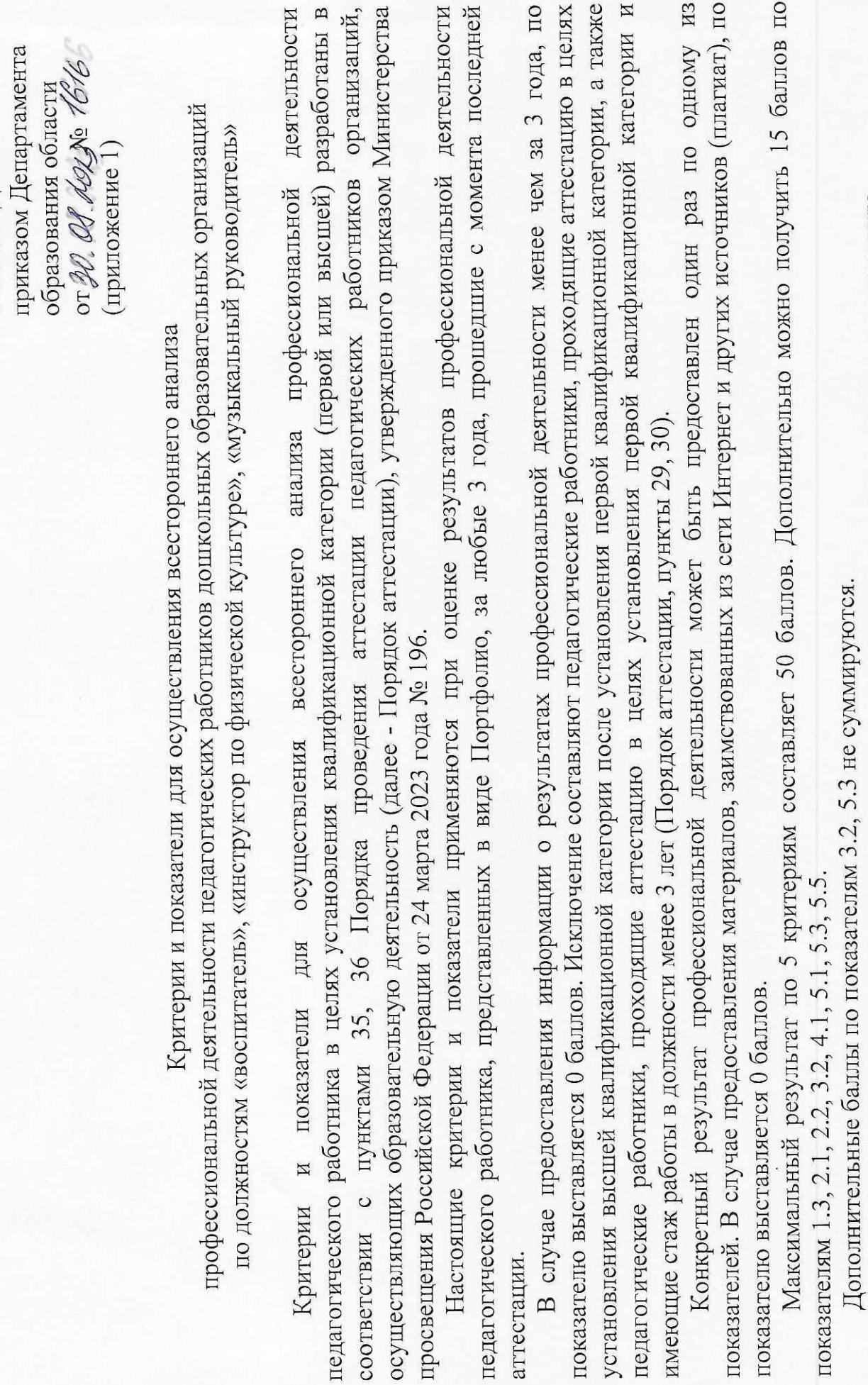

Результаты профессиональной деятельности по всем показателям подтверждаются документально.

Для установления первой квалификационной категории необходимо не менее 35 баллов.

**УТВЕРЖДЕНЫ** 

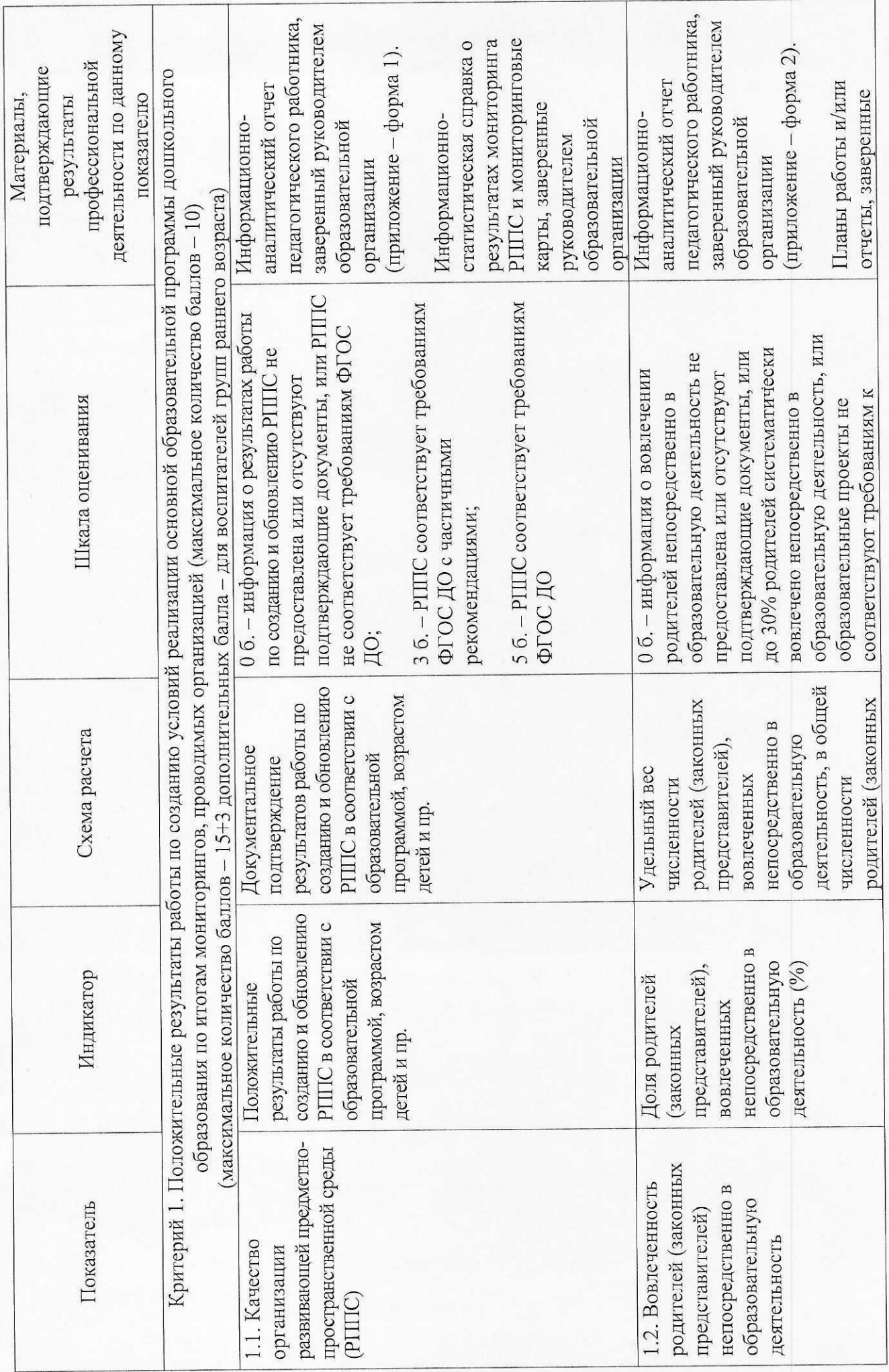

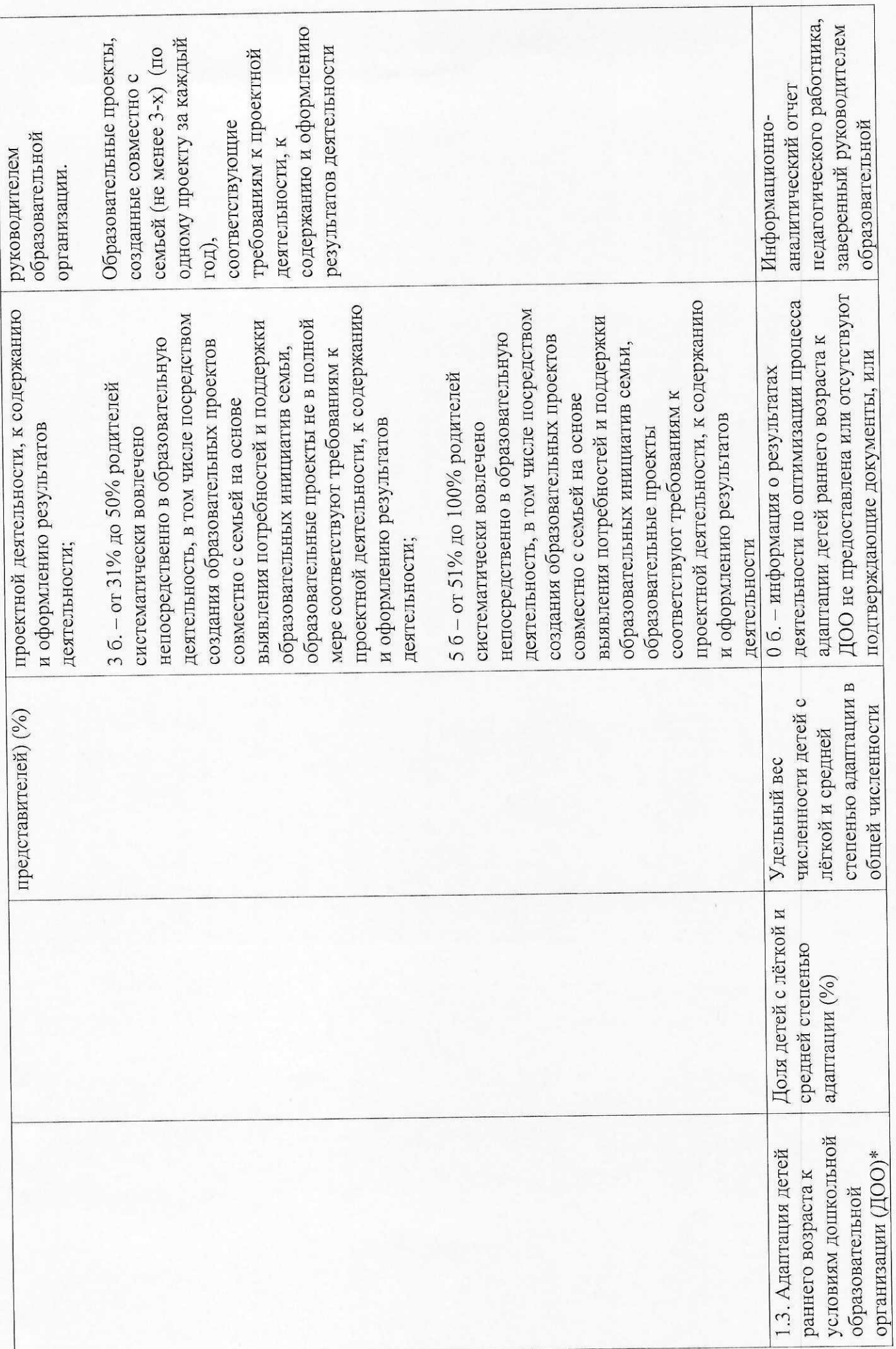

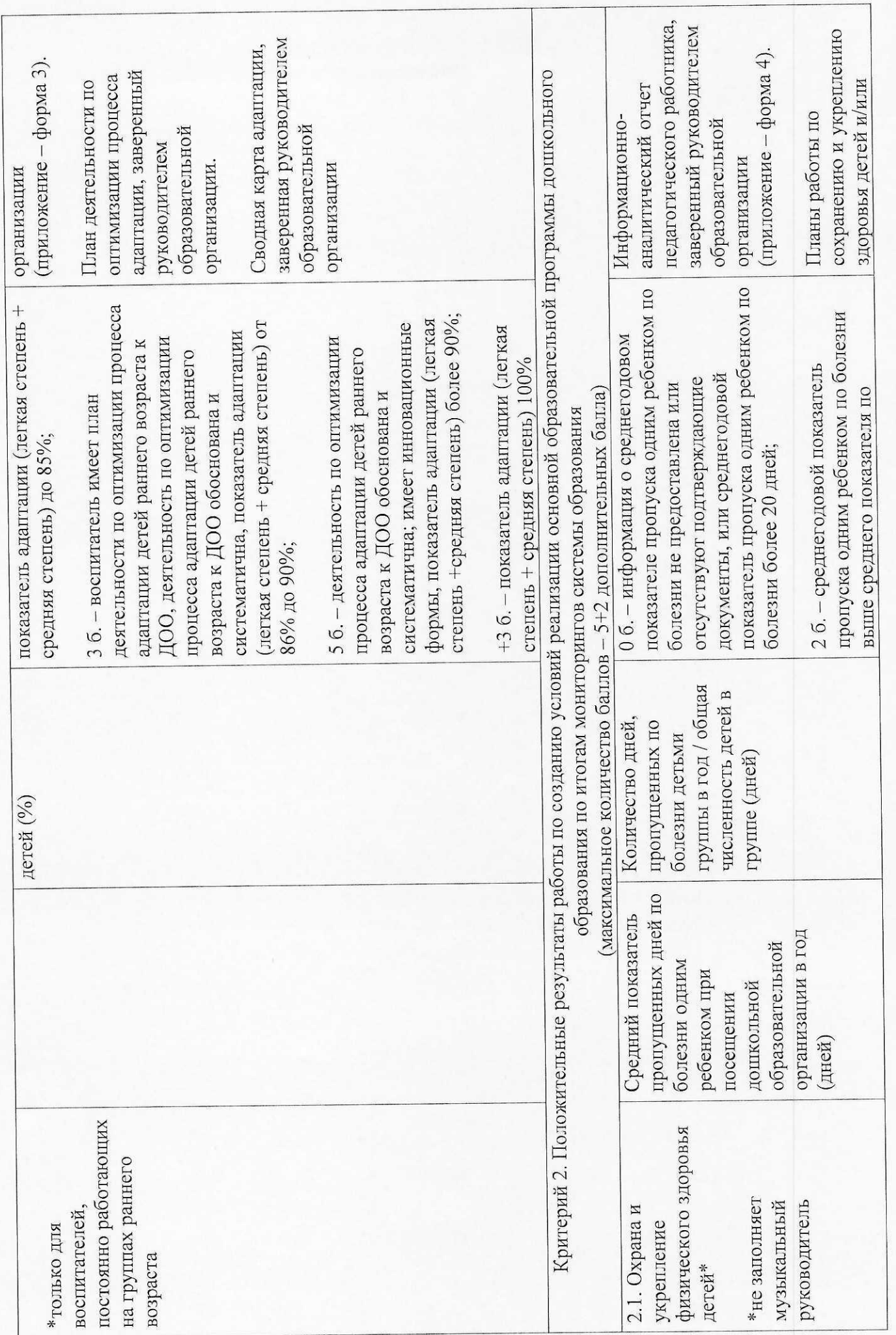

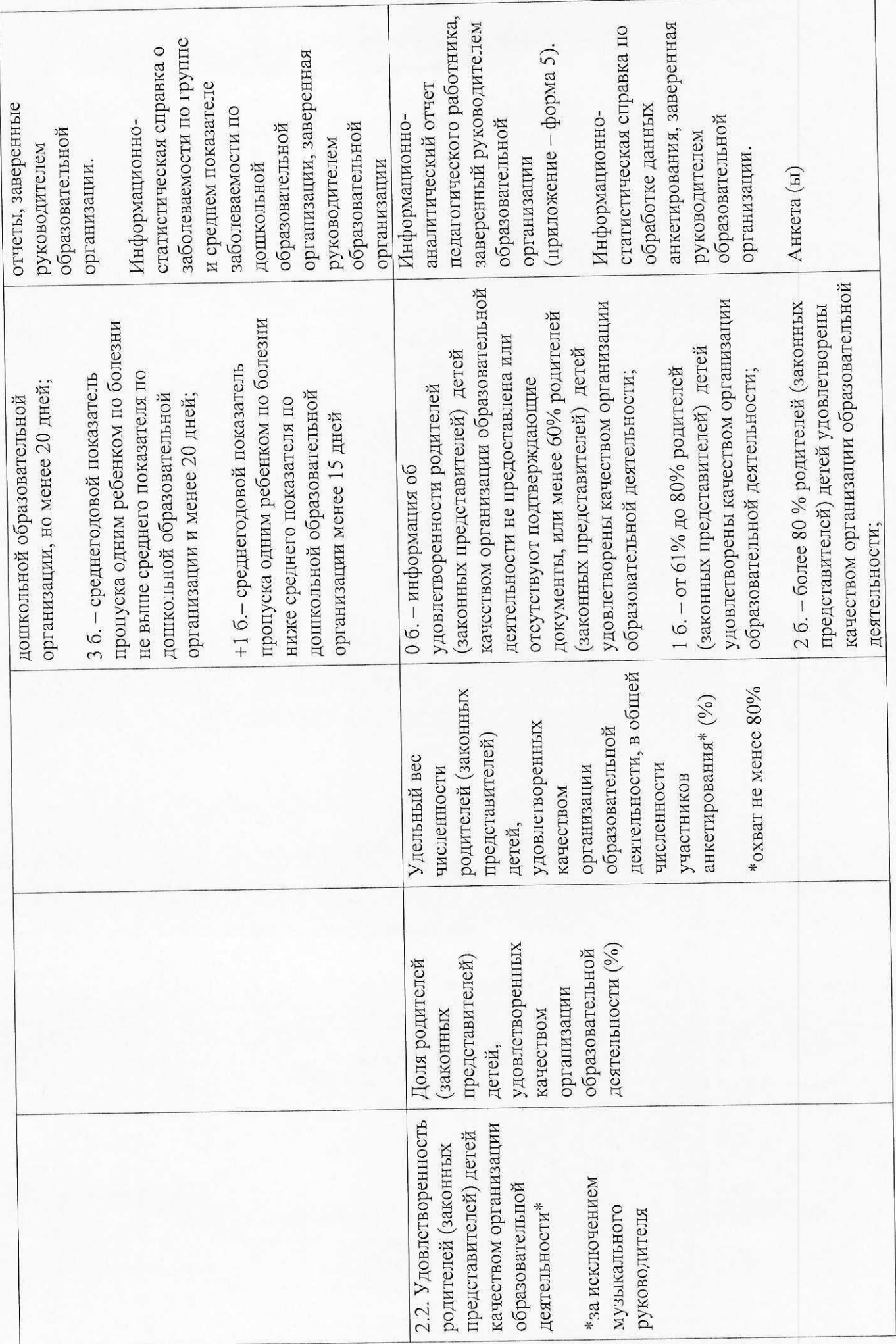

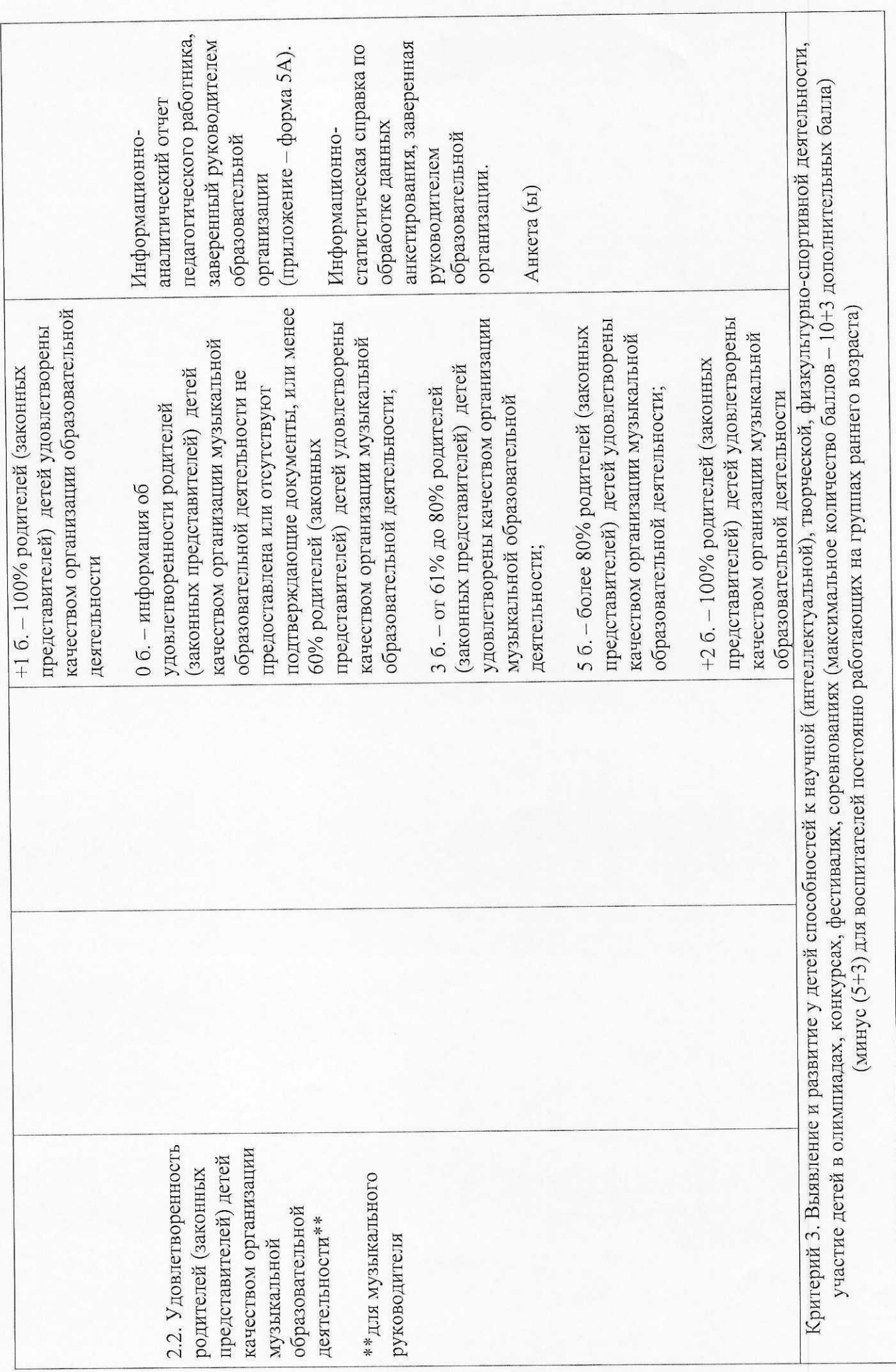

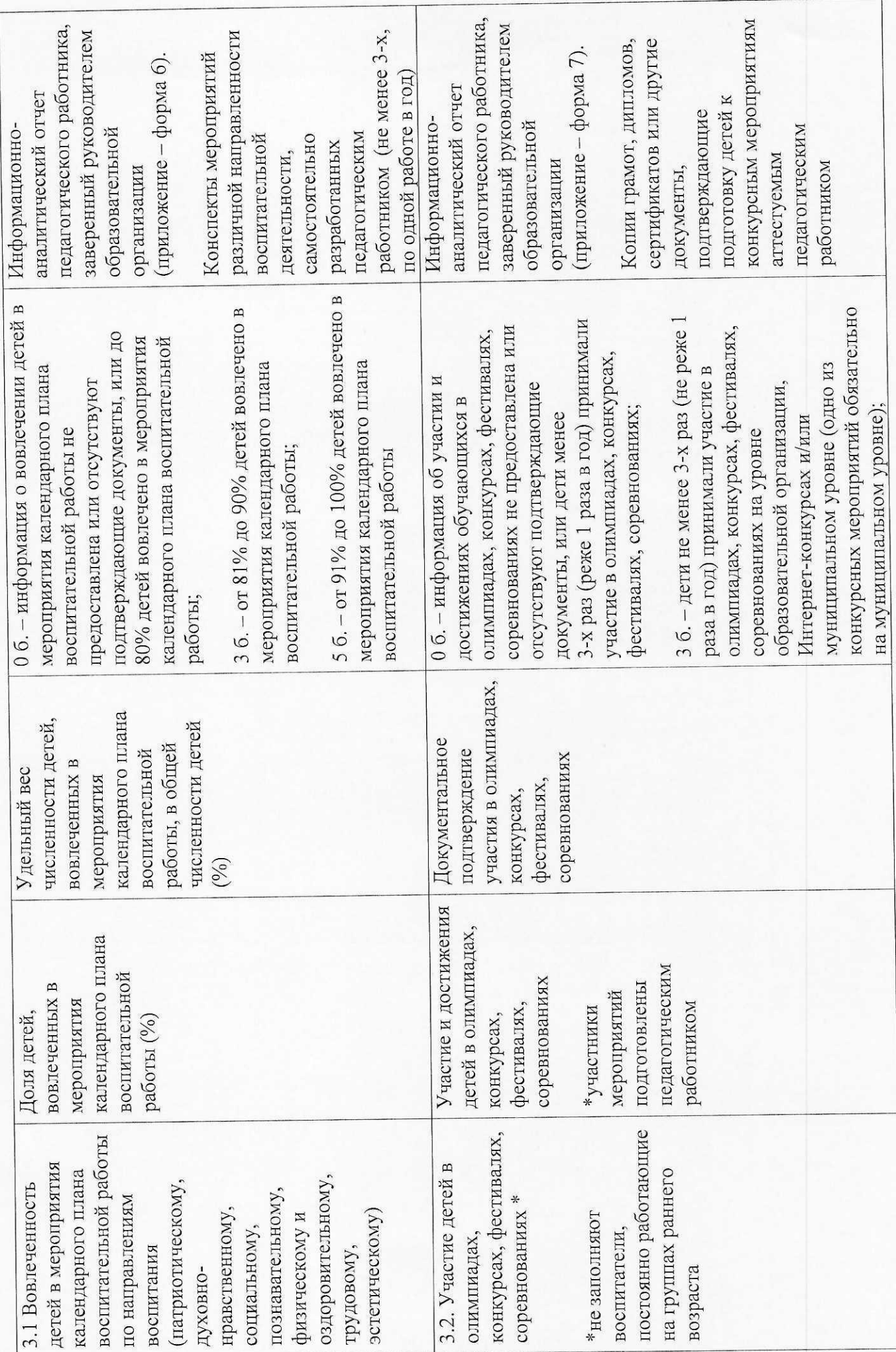

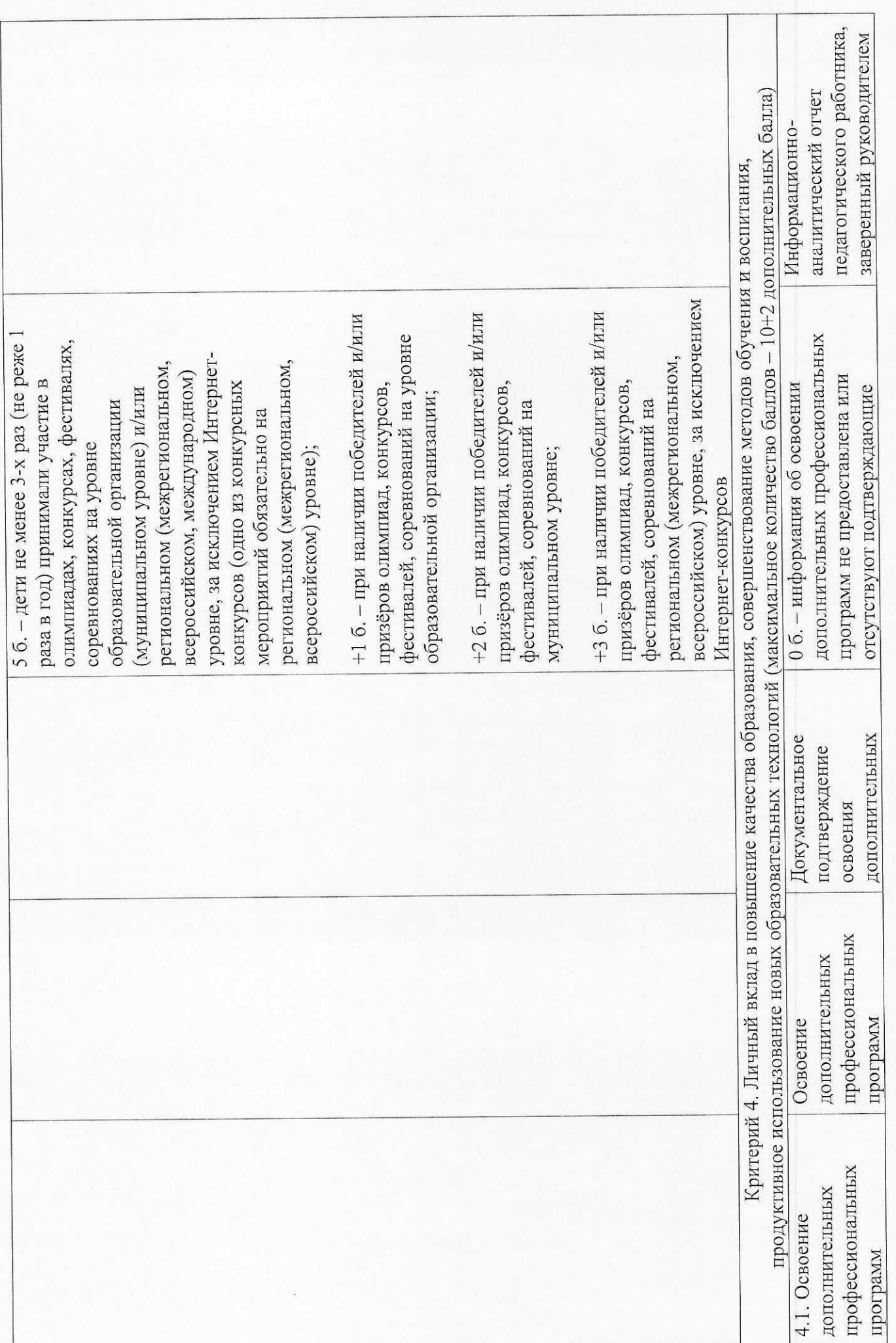

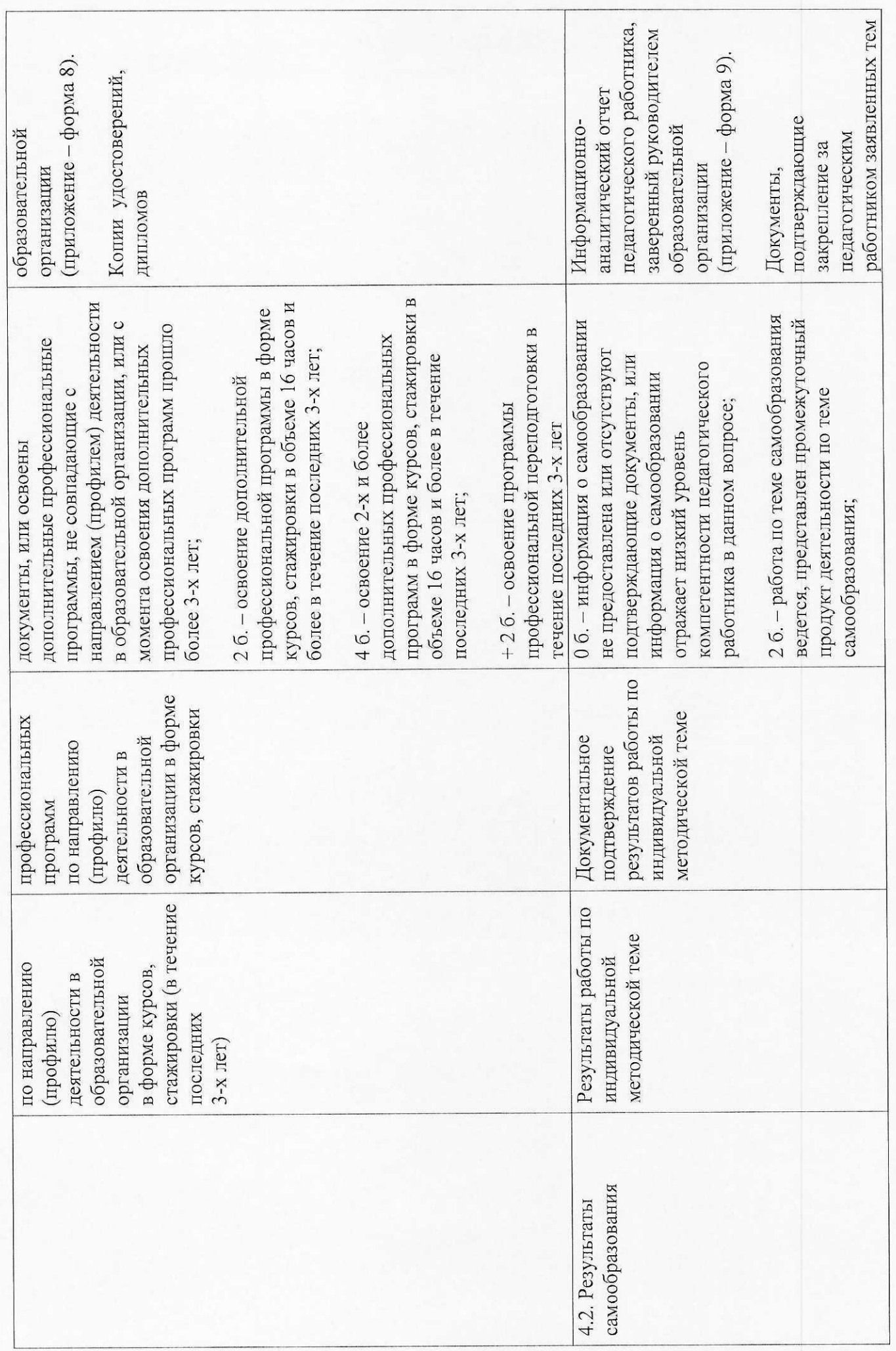

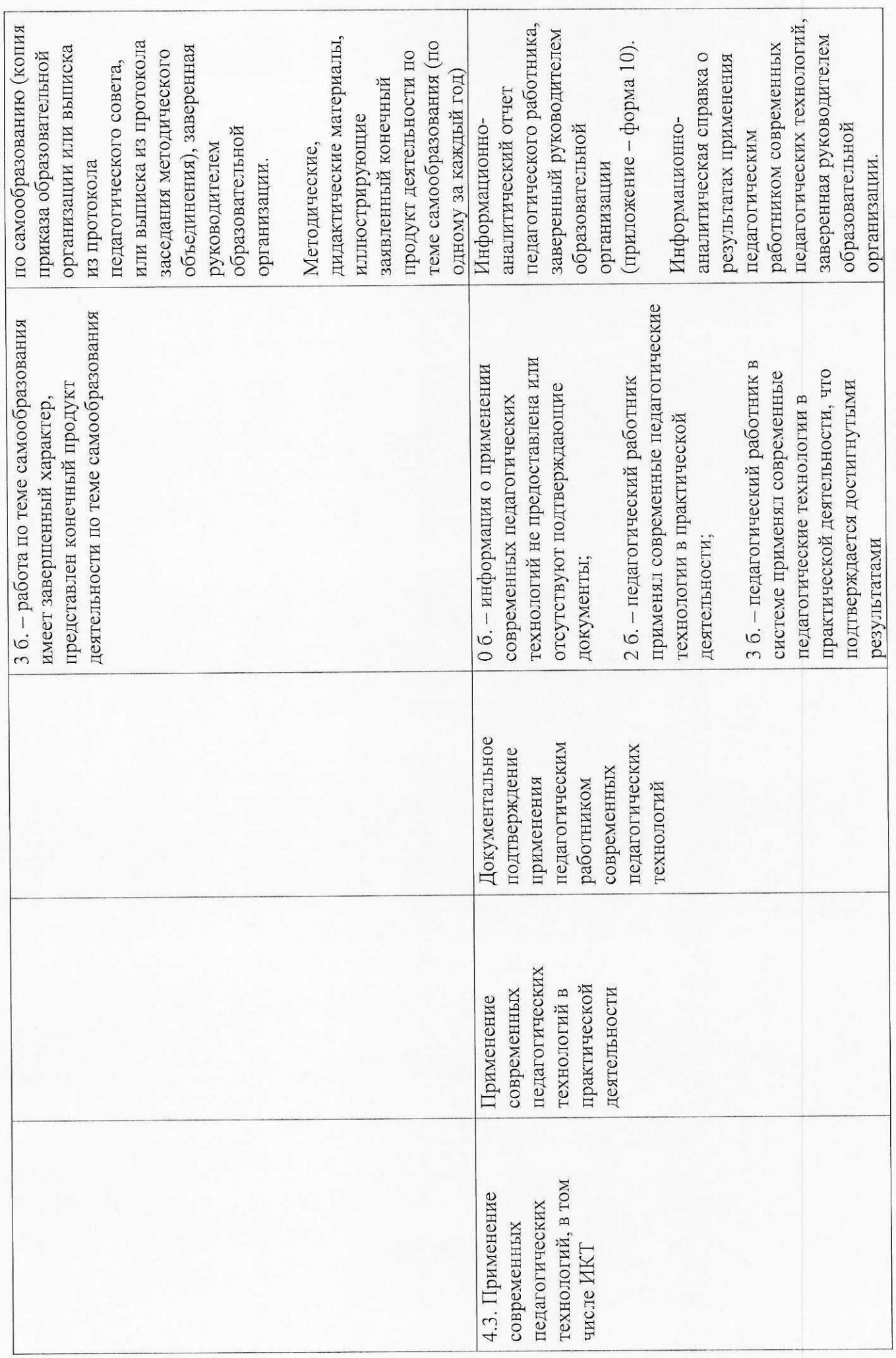

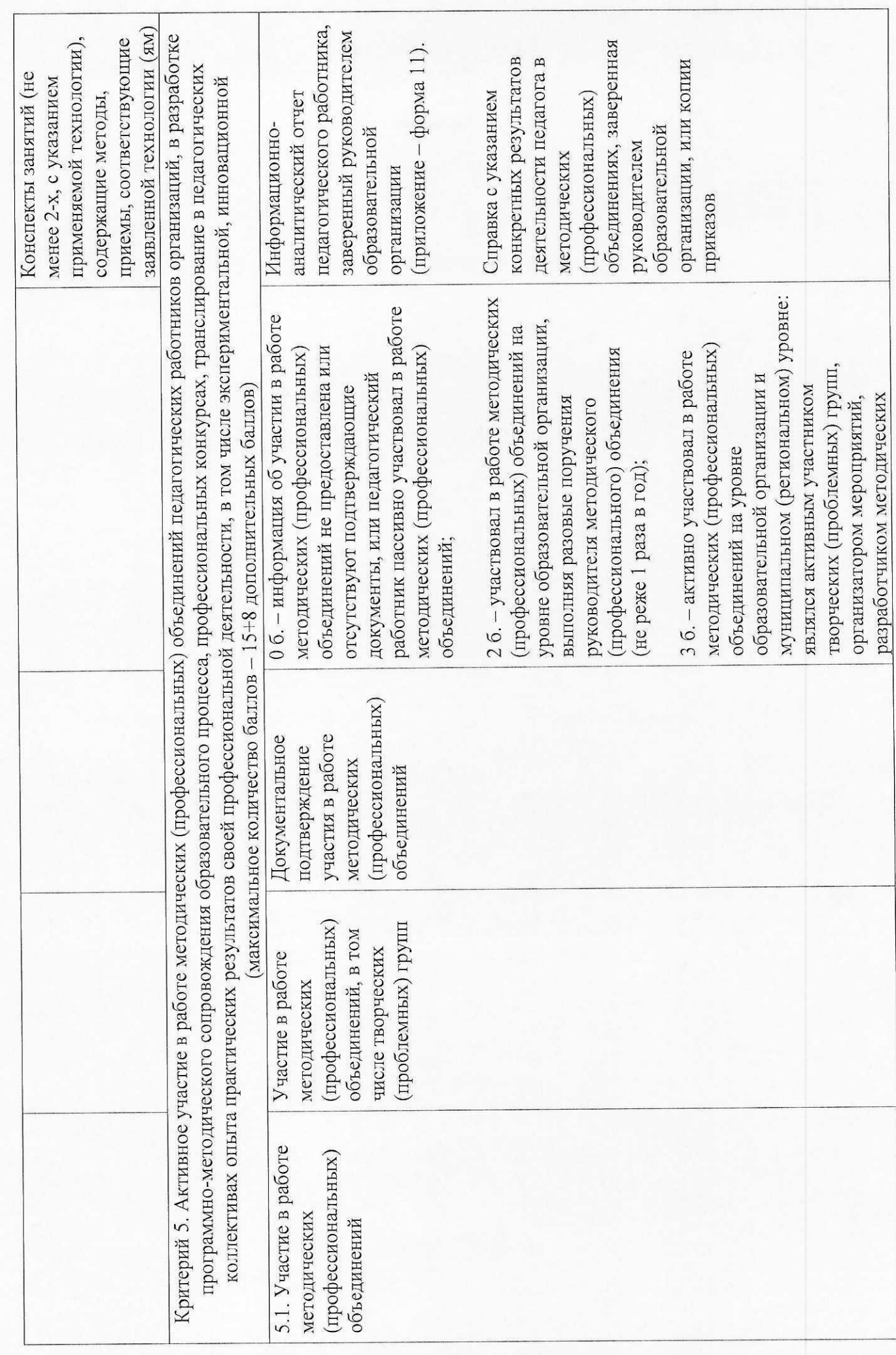

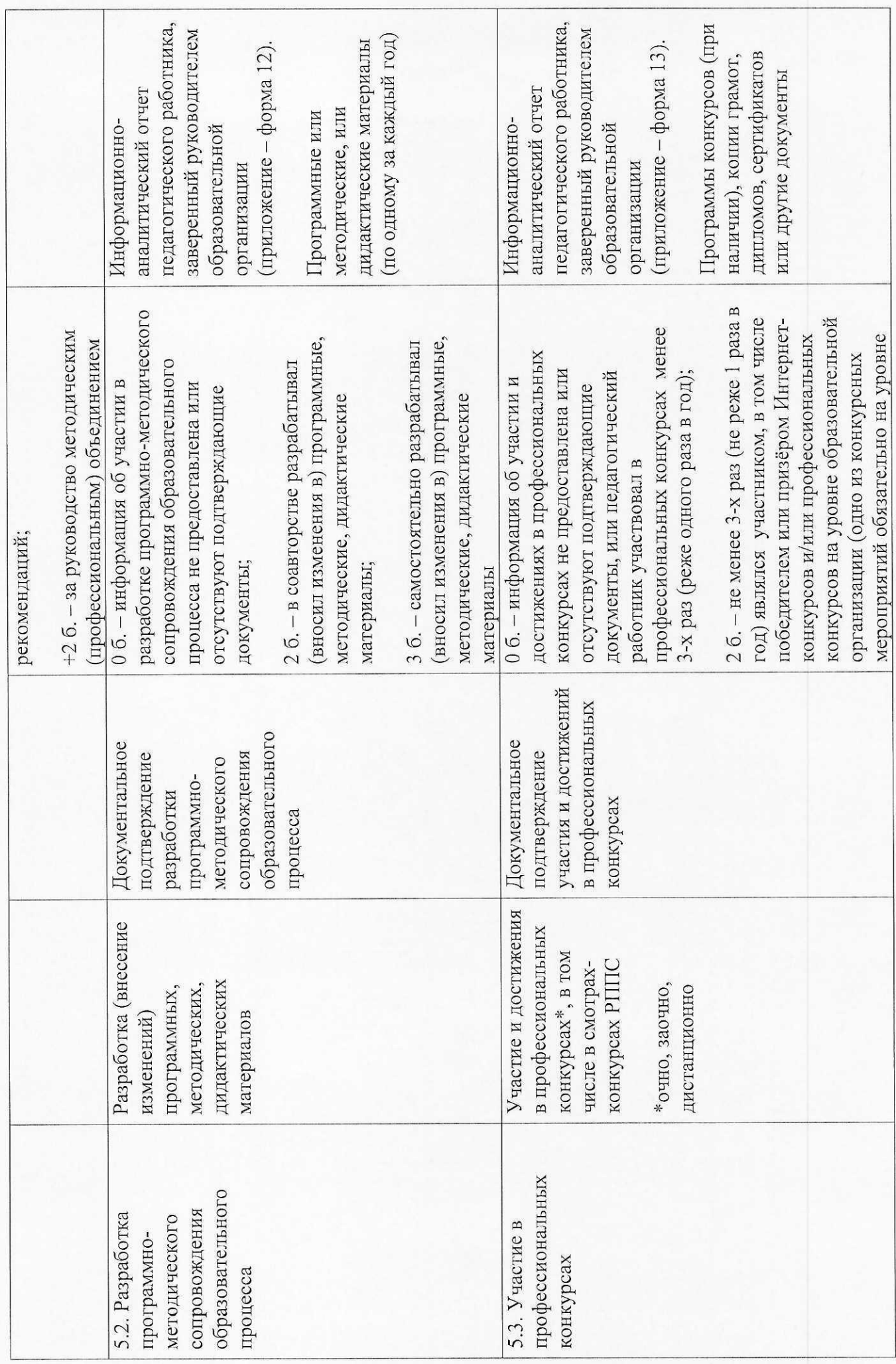

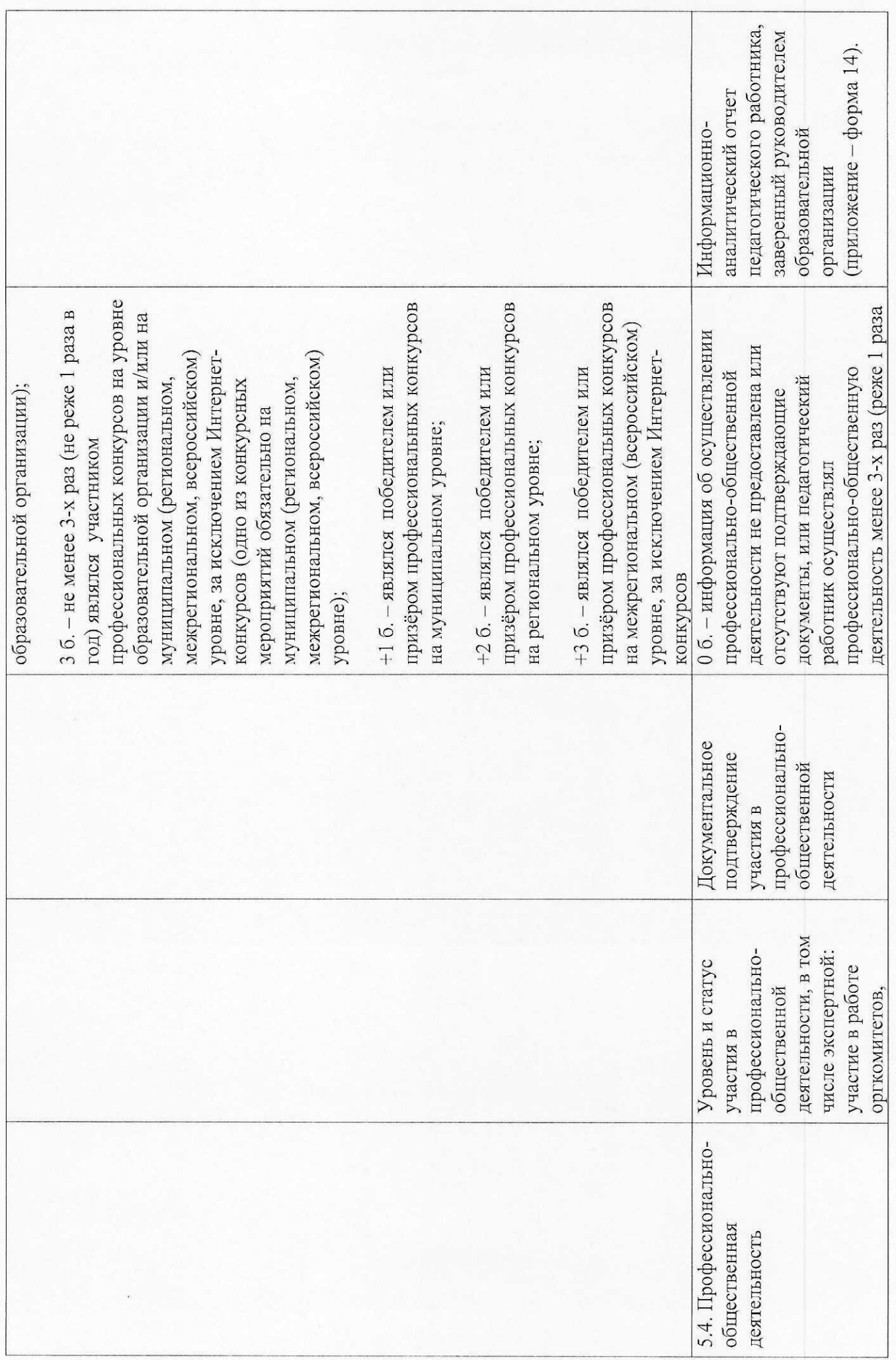

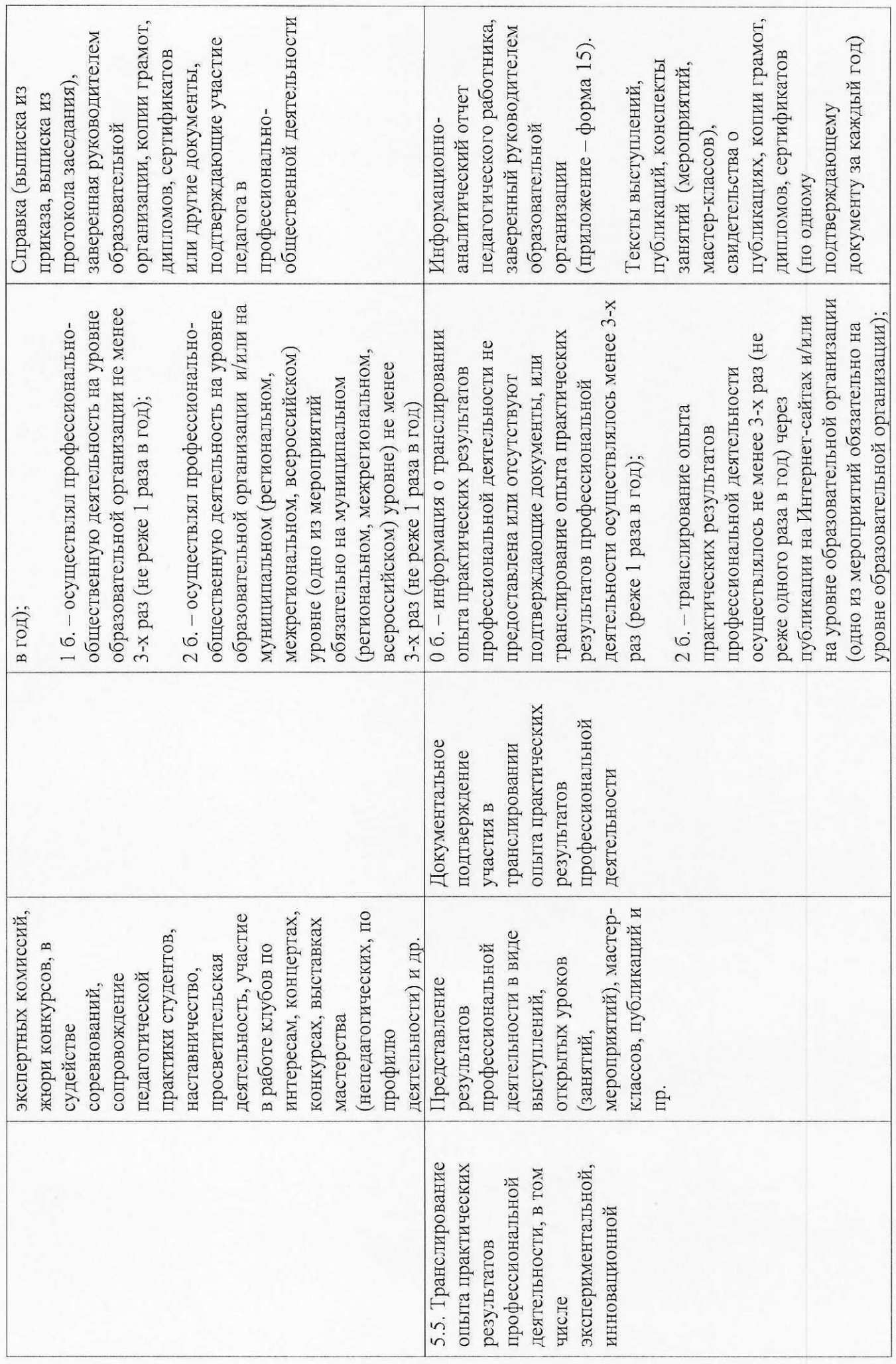

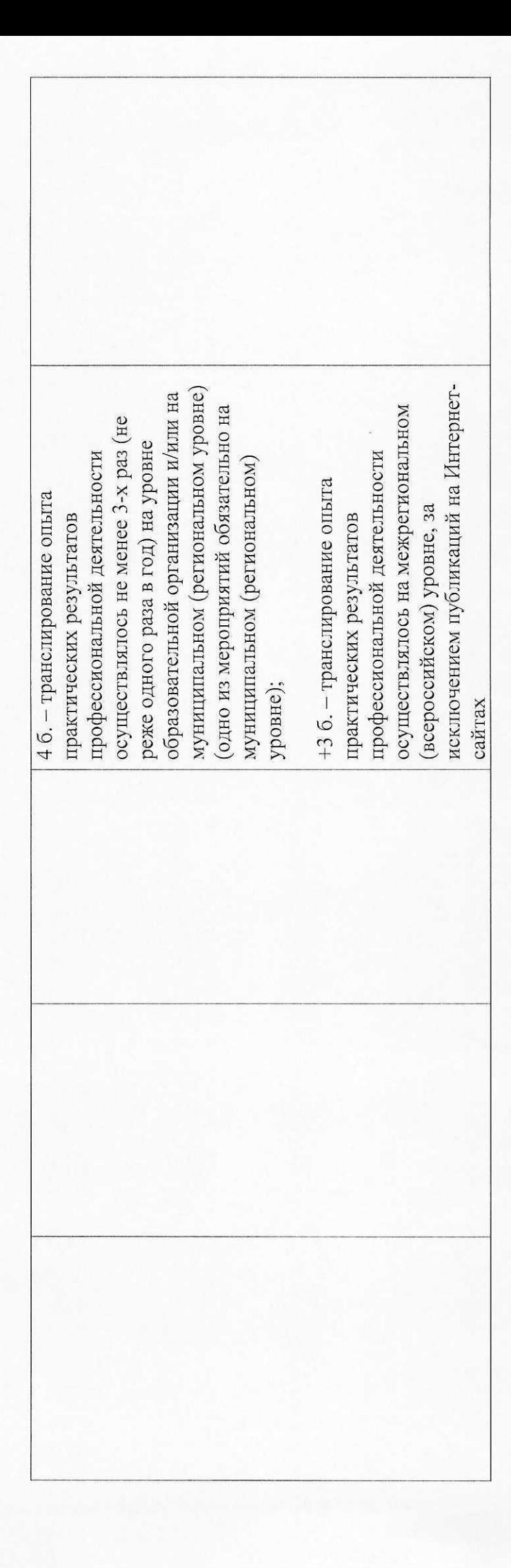

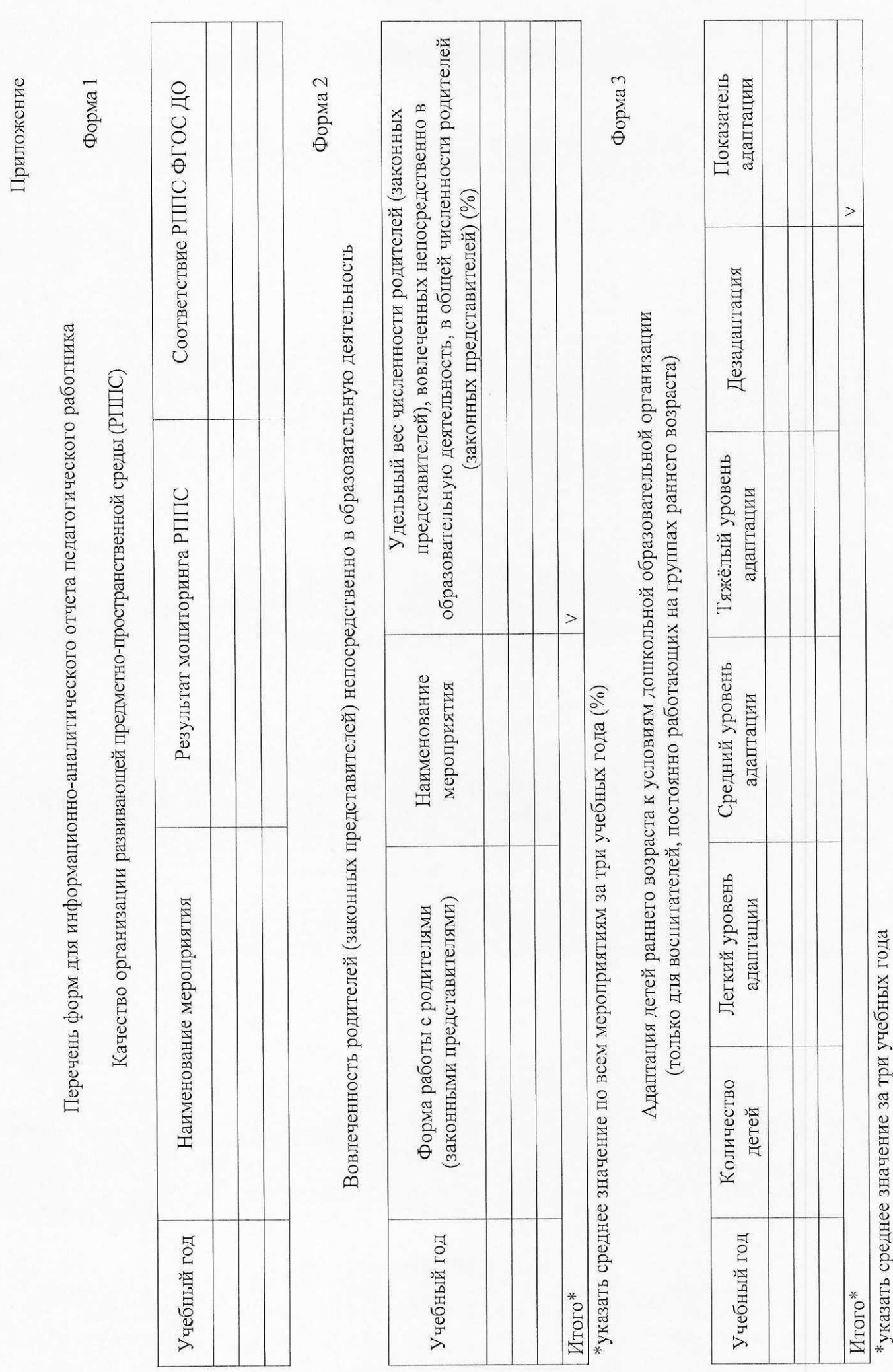

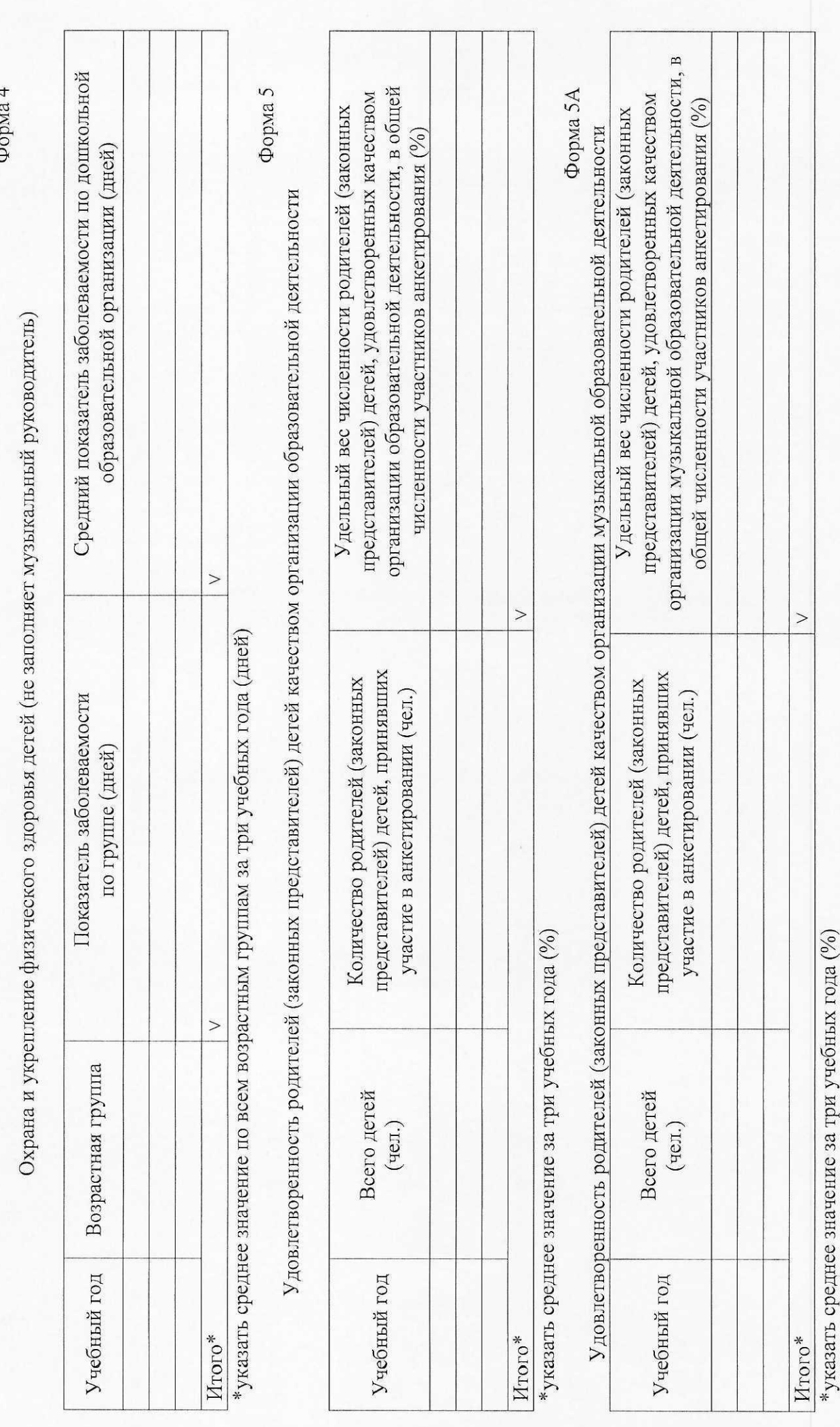

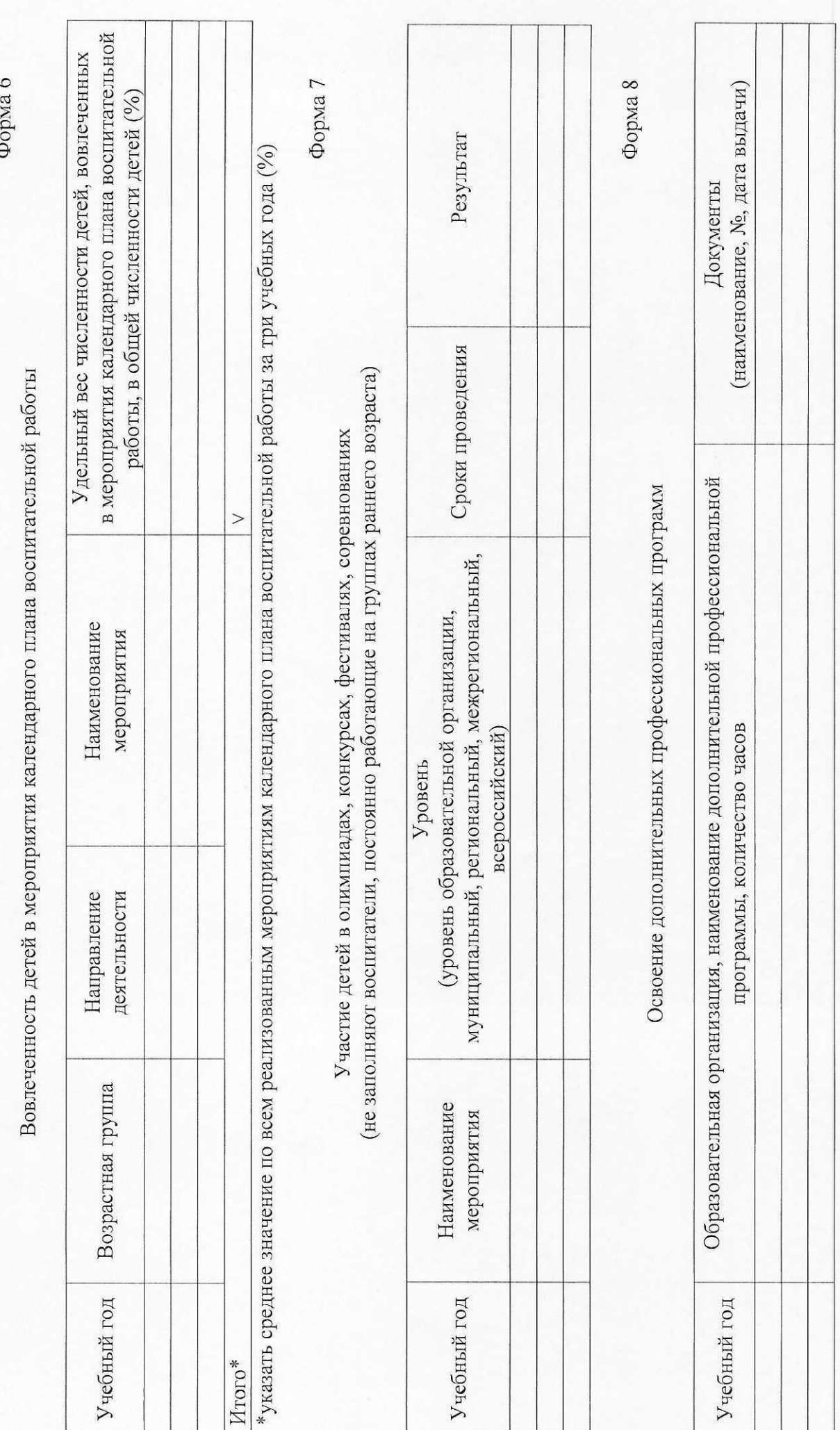

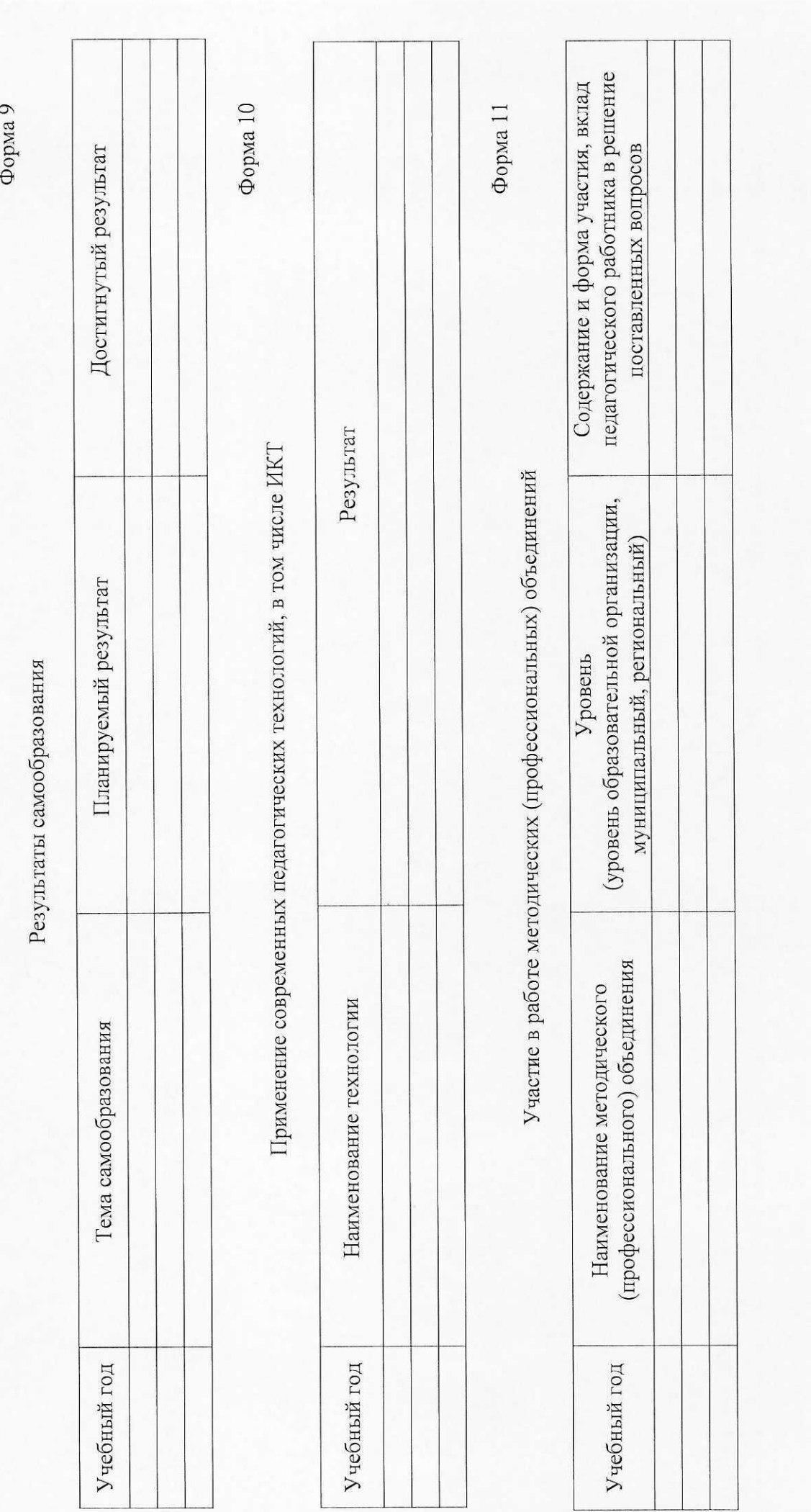

 $\frac{1}{2}$ 

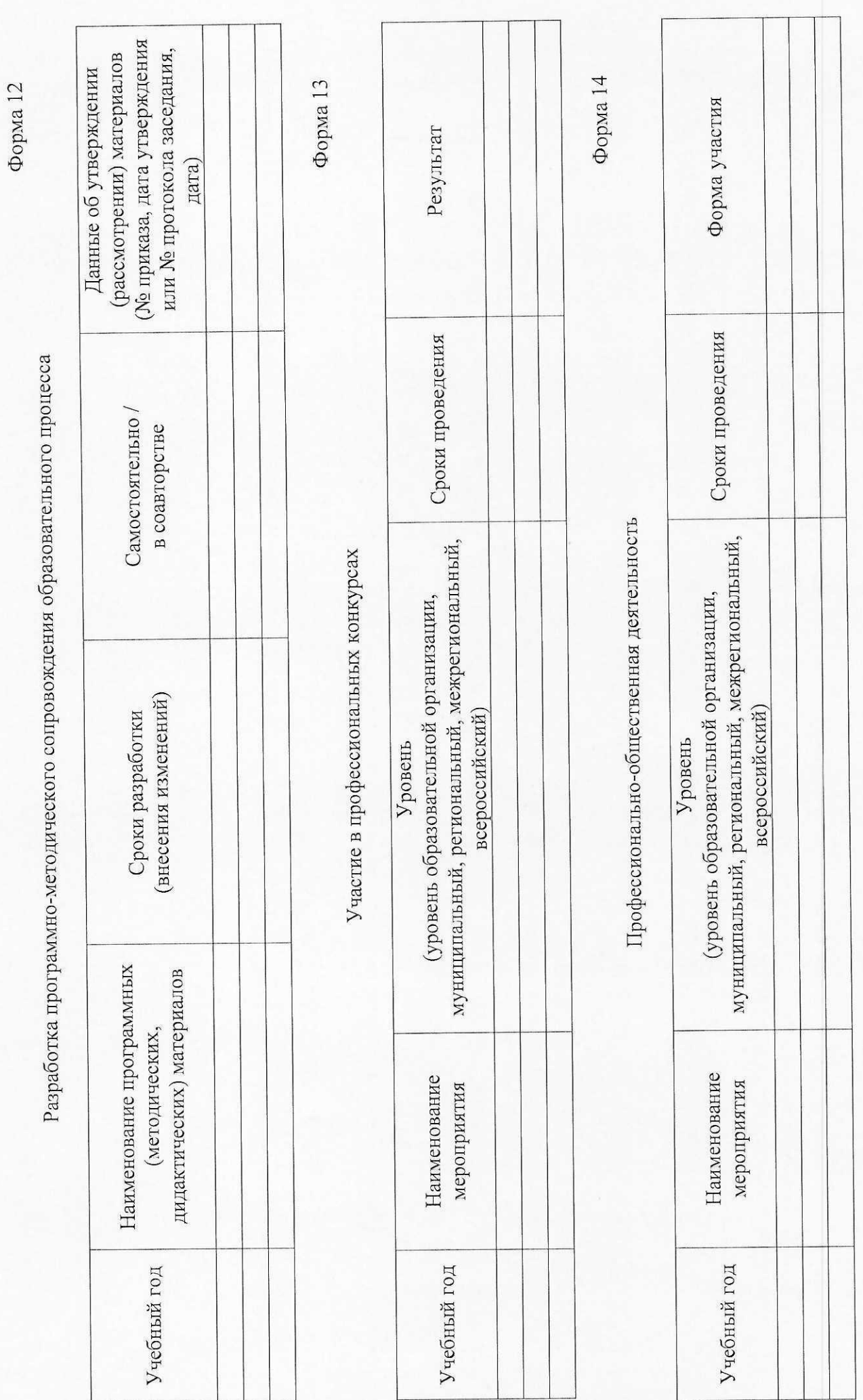

Форма 15

Транслирование опыта практических результатов профессиональной деятельности, в том числе экспериментальной, инновационной

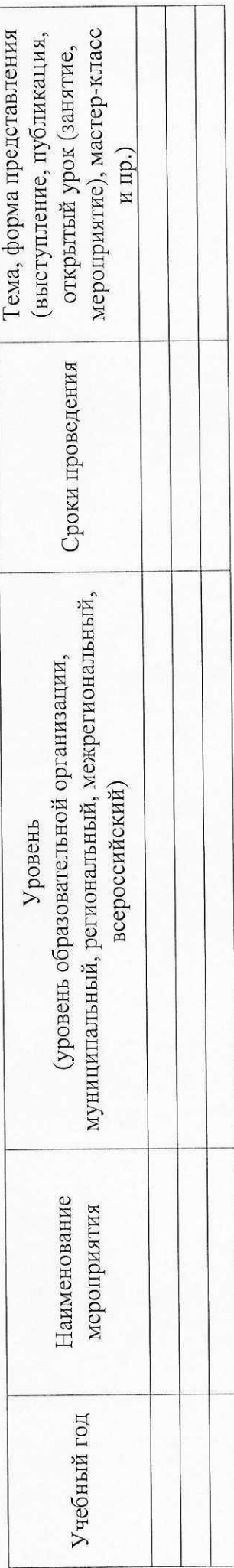